# **Effective HTTP Live Streaming**

#### **Review and best practices**

Session 502

These are confidential sessions—please refrain from streaming, blogging, or taking pictures

# Introduction

Roger Pantos iPhone Engineer

# **Effective HTTP Live Streaming**

**Eryk Vershen** Media Technologies Evangelist

### What Makes a Great Streaming App?

- High performance
- Great navigation
- Client gets the right stream
- Localized content

#### What Makes a Great Streaming App?

- High performance
- Great navigation
- Client gets the right stream
- Localized content
- Everything you need is in iOS 5!

# **HTTP Live Streaming Basics**

## A Simple Idea

- Divide the video into small pieces
- Keep a list of the pieces
- Update the list as needed

# **Two Types of Playlists**

- Media playlist
- Master playlist

#### **Media Playlists**

#EXTM3U
#EXT-X-VERSION:3
#EXT-X-TARGETDURATION:10
#EXT-X-MEDIA-SEQUENCE:0
#EXT-X-PLAYLIST-TYPE:VOD
#EXTINF:9.7,
movie1/fileSequenceA.ts
#EXTINF:9.2,
movie1/fileSequenceB.ts
#EXTINF:8.6,
movie1/fileSequenceC.ts
#EXTINF:9.7,
movie1/fileSequenceD.ts
#EXT-X-ENDLIST

#### **Master Playlists**

#EXTM3U
#EXT-X-STREAM-INF:PROGRAM-ID=1,BANDWIDTH=1280000
low/prog.m3u8
#EXT-X-STREAM-INF:PROGRAM-ID=1,BANDWIDTH=2560000
mid/prog.m3u8
#EXT-X-STREAM-INF:PROGRAM-ID=1,BANDWIDTH=7680000
hi/prog.m3u8
#EXT-X-STREAM-INF:PROGRAM-ID=1,BANDWIDTH=64000
audio-only/prog.m3u8

# High Performance

### What Is High Performance?

- Fast startup and fast seek
- No playback stalls
- Fast stream switching

### Fast Startup and Seek

- Make a good initial choice of variant
- Serve playlists using gzip
- At least one IDR-frame per segment
  - Preferably at the start
- Minimize TS structural overhead
  - Should be < 10% even at low bit rates</li>
- Target duration affects startup, but...

### No Stalls

- Use 10 second target durations
  - Too small a target duration can lead to stalls
  - CDNs impose additional propagation delay
  - Cellular networks have high latencies
- Don't under-report bit rate in master playlist
- Don't use a separate player for ads

## **Updating Live Playlists**

- Playlist must become available after segment
- Keep playlist updates as regular as possible

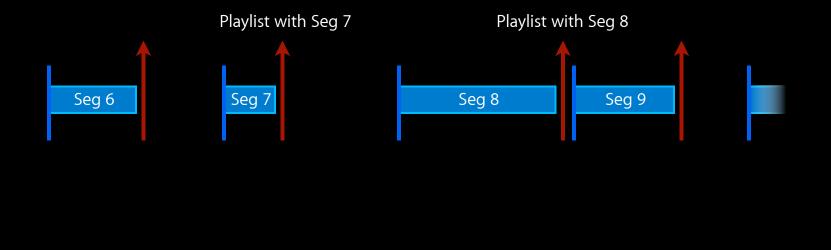

## **Updating Live Playlists**

- Playlist must become available after segment
- Keep playlist updates as regular as possible

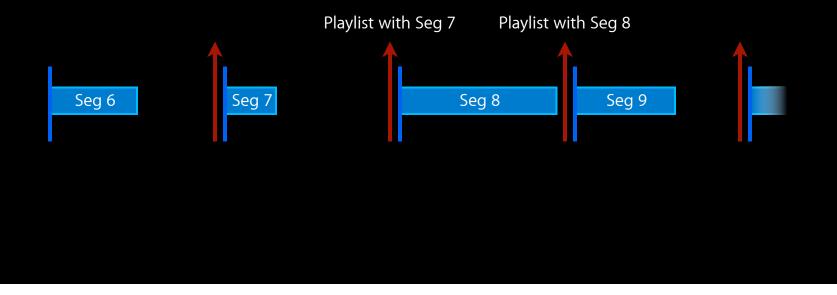

#### Fast Stream Switching

- Again, IDR placement is important
  - They form the switch positions
- Really long segments (over 20s) will hurt

### **Keep Track of Your Performance**

- Check the Access Log after playback to see how you did
  - Don't forget to get permission
- Look at:
  - durationWatched
    observedBitrate
    indicatedBitrate
    numberOfStalls

### **Essentials of High Performance**

- Use 10 second target durations
- Serve playlists using gzip
- At least one IDR-frame per segment

# **Great Navigation**

#### What Makes for Great Navigation?

- Generous live content window
- Seeking works well
- Fast forward and reverse playback

#### **Generous Window for Live Content**

- At least 3 target-durations of content required for Live
- Longer window means more control for the user

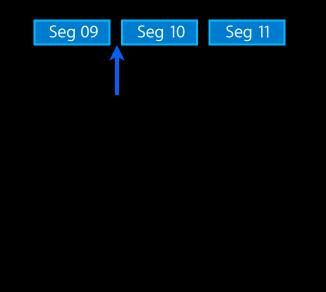

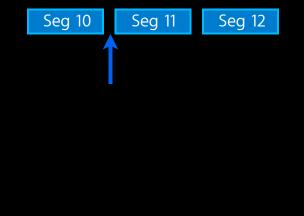

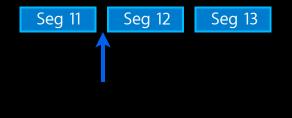

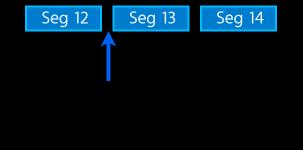

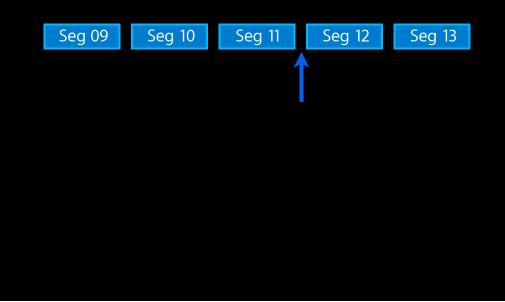

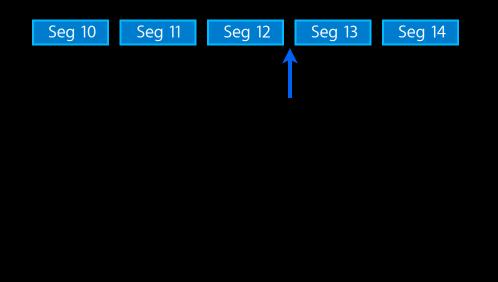

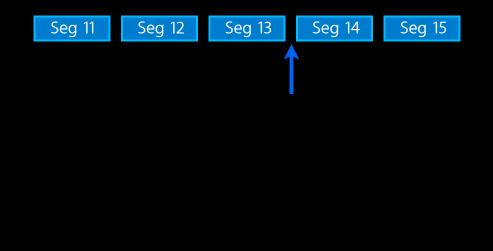

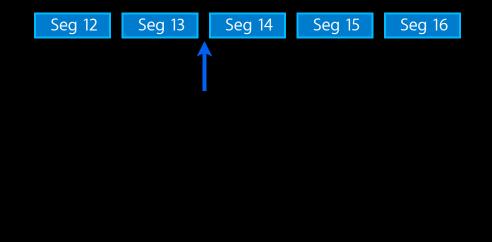

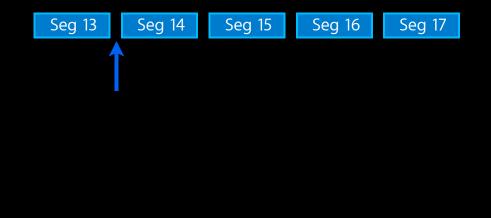

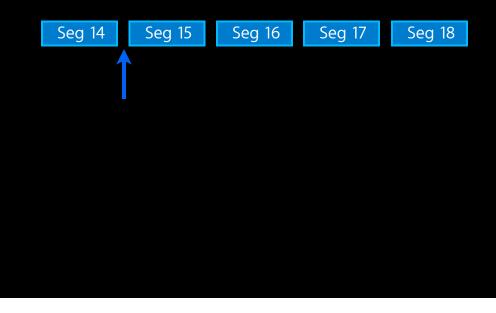

### Seeking Works Well

#### • Floating-point durations

Required to prevent accumulated drift while seeking

[ AVPlayerItem currentTime ]

#### • Fast vs. Precise

- [ AVPlayerItem seekToTime: ]
- [ AVPlayerItem seekToTime: toleranceBefore: toleranceAfter: ]

#### • Sufficient I-frames

#### Fast Forward and Reverse Playback

- Uses I-frame playlists
- Essential for AirPlay and AppleTV
- The higher the I-frame frequency, the smoother the playback

### I-frame Playlists Can reuse existing media files

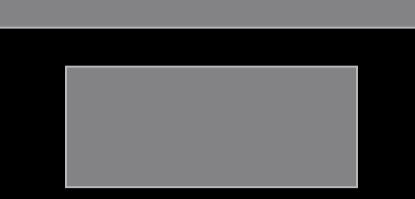

### I-frame Playlists Can reuse existing media files

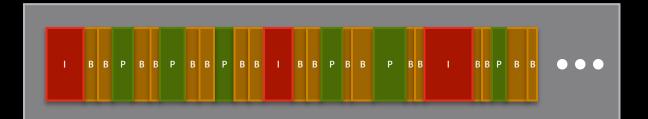

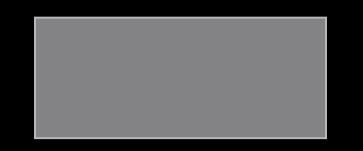

#### I-frame Playlists Can reuse existing media files

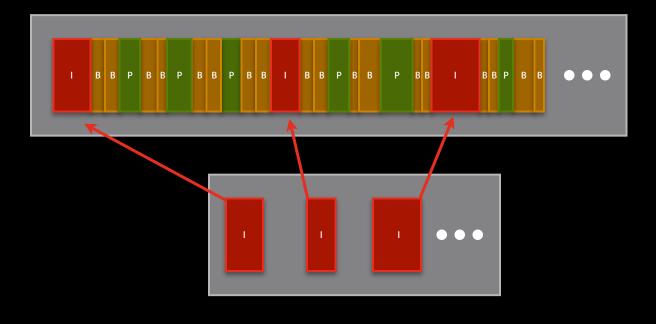

#### I-frame Syntax—master playlist

#EXTM3U
#EXT-X-STREAM-INF:BANDWIDTH=1280000
low/audio-video.m3u8
#EXT-X-STREAM-INF:BANDWIDTH=2560000
mid/audio-video.m3u8
#EXT-X-STREAM-INF:BANDWIDTH=7680000
hi/audio-video.m3u8
#EXT-X-STREAM-INF:BANDWIDTH=64000
audio-only.m3u8

#EXT-X-I-FRAME-STREAM-INF:BANDWIDTH=86000,URI="low/iframe.m3u8"
#EXT-X-I-FRAME-STREAM-INF:BANDWIDTH=150000,URI="mid/iframe.m3u8"
#EXT-X-I-FRAME-STREAM-INF:BANDWIDTH=550000,URI="hi/iframe.m3u8"

#### **Essentials for Great Navigation**

- Generous live content window
- Floating-point durations
- I-frame playlists

# **Getting the Right Stream**

#### Getting the Right Stream to the Right Device

- Choose your bit rates carefully
- Know your client
- Special considerations for cellular

#### **Bit Rate Recommendations**

- Adjacent bit rates should be a factor of 1.5 to 2 apart
- Keyframes—no more than 3 seconds apart
- First bit rate should be one that most clients can sustain

• Technical Note TN2224 "Best Practices for Creating and Deploying HTTP Live Streaming Media for the iPhone and iPad"

#### When Choosing Bit Rates

- Constraints you should consider
  - Encoding hardware
  - Upload budget
  - Ability to switch

#### **Verify Your Assumptions**

- Track client performance in the field
  - Using access logs and error logs
  - Don't forget to get permission
- Look at
  - Which streams
  - How long they play
  - Stream switches
  - Etc.

## **Know Your Clients**

- Device capabilities
  - Resolution
  - Decoder
  - Model
- Network capabilities

#### **Select Based on Device Resolution**

• Add RESOLUTION attribute to the master playlist #EXT-X-STREAM-INF:BANDWIDTH=1280000,RESOLUTION=640×360 #EXT-X-STREAM-INF:BANDWIDTH=1700000,RESOLUTION=1280×720 #EXT-X-STREAM-INF:BANDWIDTH=3500000,RESOLUTION=1920×1080

#### **Select Based on Device Resolution**

• Add RESOLUTION attribute to the master playlist #EXT-X-STREAM-INF:BANDWIDTH=1280000,RESOLUTION=640×360 #EXT-X-STREAM-INF:BANDWIDTH=1700000,RESOLUTION=1280×720 #EXT-X-STREAM-INF:BANDWIDTH=3500000,RESOLUTION=1920×1080

640x360

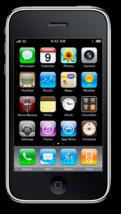

1080p

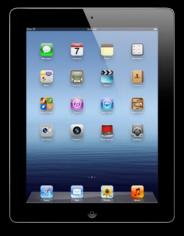

#### Select Based on Device Codec

#### • Add CODECS attribute to the master playlist

#EXT-X-STREAM-INF:BANDWIDTH=1280000,CODECS="avc1.42001e" // Baseline #EXT-X-STREAM-INF:BANDWIDTH=1280000,CODECS="avc1.4d001f" // Main #EXT-X-STREAM-INF:BANDWIDTH=1280000,CODECS="avc1.64001f" // High

#### Select Based on Device Codec

#### • Add CODECS attribute to the master playlist

#EXT-X-STREAM-INF:BANDWIDTH=1280000,CODECS="avc1.42001e" // Baseline
#EXT-X-STREAM-INF:BANDWIDTH=1280000,CODECS="avc1.4d001f" // Main
#EXT-X-STREAM-INF:BANDWIDTH=1280000,CODECS="avc1.64001f" // High

Baseline 3.0

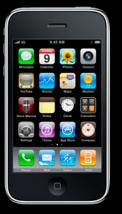

Main 3.1

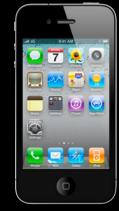

#### **Select Based on Device Model**

• Deliver different master playlist based on the User-Agent string

Mozilla/5.0 (iPhone; CPU iPhone OS 5\_1\_1 like Mac OS X) AppleWebKit/ 534.46 (KHTML, like Gecko) Version/5.1 Mobile/9B206 Safari/7534.48.3

Mozilla/5.0 (iPad; CPU OS 5\_1\_1 like Mac OS X) AppleWebKit/534.46 (KHTML, like Gecko) Version/5.1 Mobile/9B206 Safari/7534.48.3

AppleCoreMedia/1.0.0.9B176 (iPhone; U; CPU OS 5\_1 like Mac OS X; en\_us)

AppleCoreMedia/1.0.0.9B176 (iPad; U; CPU OS 5\_1 like Mac OS X; en\_us)

#### **Know Your Network**

• Use reachability API (SCNetworkReachability) in your app kSCNetworkReachabilityFlagsIsWWAN

• Allows you to distinguish cellular and WiFi

#### **Special Considerations for Cellular**

- Provide a 64 kbps stream
- Don't serve media segments from your app

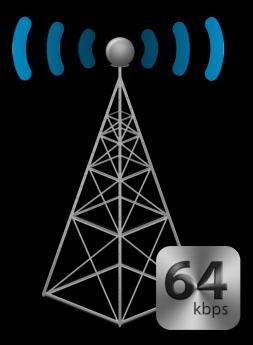

#### The Right Stream to the Right Device

- Choose your bit rates carefully
- Use access logs to verify your assumptions
- Customize your master playlists

## Localized Content

## **Localizing Audio**

- Dub audio into other languages
- Use alternate audio playlists

#### Playlist Diagram Master with Variants

| Master Playlist |                       |  |
|-----------------|-----------------------|--|
|                 | Audio-Only 64<br>kbps |  |
|                 | A/V Low               |  |
|                 | A/V Medium            |  |
|                 | A/V Hlgh              |  |
|                 |                       |  |

## Playlist Diagram

#### Master with Variants and Audio Alternate

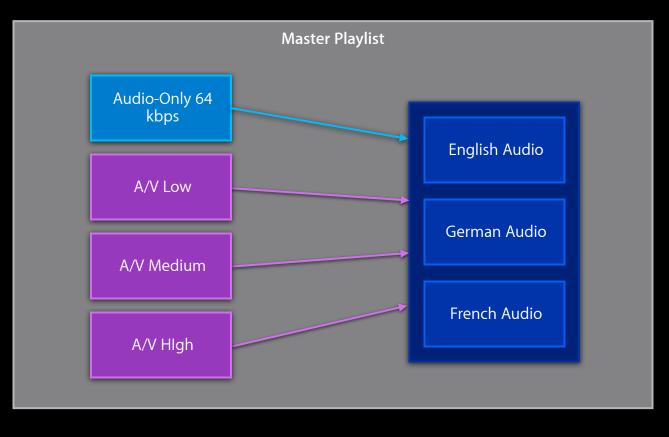

#EXT-X-MEDIA:TYPE=AUDIO,GROUP-ID="group1",URI="main/english-audio.m3u8", AUTOSELECT=YES,LANGUAGE="en",NAME="English",DEFAULT=YES

#EXT-X-MEDIA:TYPE=AUDIO,GROUP-ID="group1",URI="main/english-audio.m3u8", AUTOSELECT=YES,LANGUAGE="en",NAME="English",DEFAULT=YES

#EXT-X-MEDIA:TYPE=AUDIO,GROUP-ID="group1",URI="main/english-audio.m3u8", AUTOSELECT=YES,LANGUAGE="en",NAME="English",DEFAULT=YES #EXT-X-MEDIA:TYPE=AUDIO,GROUP-ID="group1",URI="main/german-audio.m3u8", AUTOSELECT=YES,LANGUAGE="de",NAME="Deutsch",DEFAULT=N0 #EXT-X-MEDIA:TYPE=AUDIO,GROUP-ID="group1",URI="main/french-audio.m3u8", AUTOSELECT=NO,LANGUAGE="fr",NAME="Français",DEFAULT=N0

#EXT-X-MEDIA:TYPE=AUDIO,GROUP-ID="group1",URI="main/english-audio.m3u8", AUTOSELECT=YES,LANGUAGE="en",NAME="English",DEFAULT=YES #EXT-X-MEDIA:TYPE=AUDIO,GROUP-ID="group1",URI="main/german-audio.m3u8", AUTOSELECT=YES,LANGUAGE="de",NAME="Deutsch",DEFAULT=N0 #EXT-X-MEDIA:TYPE=AUDIO,GROUP-ID="group1",URI="main/french-audio.m3u8", AUTOSELECT=NO,LANGUAGE="fr",NAME="Français",DEFAULT=N0

#### #EXTM3U

#EXT-X-MEDIA:TYPE=AUDIO,GROUP-ID="group1",URI="main/english-audio.m3u8", AUTOSELECT=YES,LANGUAGE="en",NAME="English",DEFAULT=YES #EXT-X-MEDIA:TYPE=AUDIO,GROUP-ID="group1",URI="main/german-audio.m3u8", AUTOSELECT=YES,LANGUAGE="de",NAME="Deutsch",DEFAULT=N0 #EXT-X-MEDIA:TYPE=AUDIO,GROUP-ID="group1",URI="main/french-audio.m3u8", AUTOSELECT=NO,LANGUAGE="fr",NAME="Français",DEFAULT=N0 #EXT-X-STREAM-INF:BANDWIDTH=1280000,CODECS="...",AUDIO="group1" low/video-only.m3u8 #EXT-X-STREAM-INF:BANDWIDTH=2560000,CODECS="...",AUDIO="group1" mid/video-only.m3u8 #EXT-X-STREAM-INF:BANDWIDTH=7680000,CODECS="...",AUDIO="group1" hi/video-only.m3u8 #EXT-X-STREAM-INF:BANDWIDTH=64000,CODECS="...",AUDIO="group1" mid/video-only.m3u8

#### #EXTM3U

#EXT-X-MEDIA:TYPE=AUDIO,GROUP-ID="group1",URI="main/english-audio.m3u8", AUTOSELECT=YES,LANGUAGE="en",NAME="English",DEFAULT=YES #EXT-X-MEDIA:TYPE=AUDIO,GROUP-ID="group1",URI="main/german-audio.m3u8", AUTOSELECT=YES,LANGUAGE="de",NAME="Deutsch",DEFAULT=N0 #EXT-X-MEDIA:TYPE=AUDIO,GROUP-ID="group1",URI="main/french-audio.m3u8", AUTOSELECT=NO,LANGUAGE="fr",NAME="Français",DEFAULT=N0 #EXT-X-STREAM-INF:BANDWIDTH=1280000,CODECS="...",AUDIO="group1" low/video-only.m3u8 #EXT-X-STREAM-INF:BANDWIDTH=2560000,CODECS="...",AUDIO="group1" mid/video-only.m3u8 #EXT-X-STREAM-INF:BANDWIDTH=7680000,CODECS="...",AUDIO="group1" hi/video-only.m3u8 #EXT-X-STREAM-INF:BANDWIDTH=64000,CODECS="...",AUDIO="group1" mid/video-only.m3u8

#### Alternate Media Rules

- Alternates are constrained by the streams that use them
- Media tag is backward compatible

## Localizing Text

• Translate subtitles into other languages

## Localizing Text

• Translate subtitles into other languages

What's New in HTTP Live Streaming

Russian Hill Wednesday11:30AM

# Wrap Up

#### There's More You Can Do

- Video alternates
- Timed metadata
- Closed captions
- Time/date marking
- Consolidating segments
- Encryption

#### Resources

#### http://developer.apple.com/resources/http-streaming

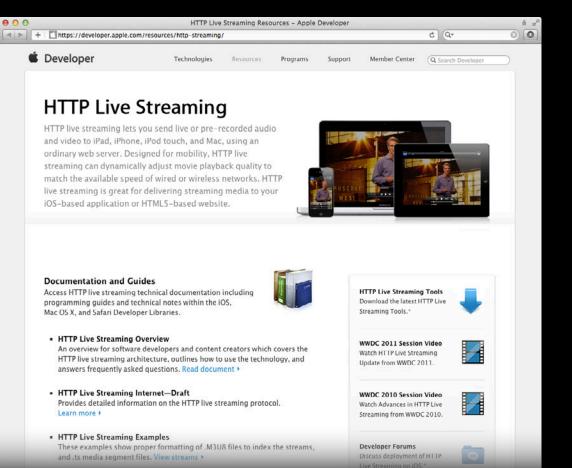

#### **Example Streams**

- Byte-range access to a single media file
- Floating-point durations, CODECS attribute, RESOLUTION attribute
- Alternate audio streams
- I-frame playlists
- Timed metadata, closed captions

https://developer.apple.com/resources/http-streaming/examples/

#### **More Information**

**Eryk Vershen** Media Technologies Evangelist evershen@apple.com

**Documentation** HTTP Live Streaming resource page http://developer.apple.com/resources/http-streaming

**Tools** HTTP Live Streaming Tools http://developer.apple.com/downloads

Apple Developer Forums http://devforums.apple.com

#### **Related Sessions**

What's New in HTTP Live Streaming

Russian Hill Wednesday11:30AM

#### Labs

HTTP Live Streaming Lab

Graphics, Media & Games Lab Wednesday 2:00PM

# **ÉWWDC**2012